# Tiling Window Managers for X

Tom Most North Bay Linux Users' Group March 2015

# What is a Tiling Window Manager?

- ...what is a window manager?
  - UI which lets you move, and resize windows in X.
  - Boundaries are blurry:
    - Compositing managers
    - Desktop shells (GNOME shell, Unity, KDE Plasma)
    - Desktop environments (GNOME, Unity, KDE)
  - Most tiling window managers are standalone

# Tiling and Modern Desktops

- Modern desktops have manual tiling features
  - Window snapping
  - Screen edge snapping
    - Windows' "Aero snap"
    - GNOME's Mutter
    - Ubuntu's Unity
- Lacking in flexibility

# Why a Tiling WM?

- Automatic tiling
- But most also offer:
  - Keyboard control
  - Configurability
  - Scriptability
  - Low resource use

# Prominent Tiling WMs

|           | Focus                          | Configuration                  |
|-----------|--------------------------------|--------------------------------|
| dwm*      | Simplicity, small size         | C header file, .patch files    |
| ratpoison | Keyboard control               | Command script                 |
| wmii*     | Configurability                | Virtual file system, scripting |
| Xmonad    | Haskell!                       | Haskell                        |
| Awesome   | Configurability, extensibility | Lua                            |
| Qtile     | Configurability, extensibility | Python                         |
| i3*       | Configurability, docs          | Structured config file         |

#### dwm

- Configurable via C .h file, patches
- Simple layouts:
  - Monocle
  - Tiled (master)
  - Floating
- Commonly forked

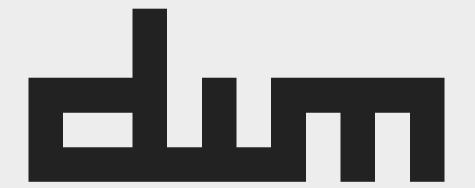

### wmii

- Configuration via a 9p "virtual file system"
  - Bash, Python,Ruby, rc
- Nice columnoriented layout
- Status bar, system tray

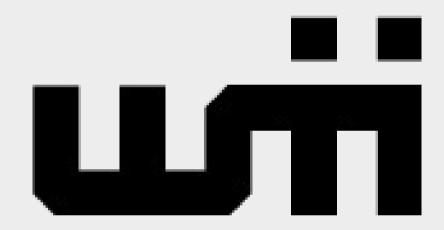

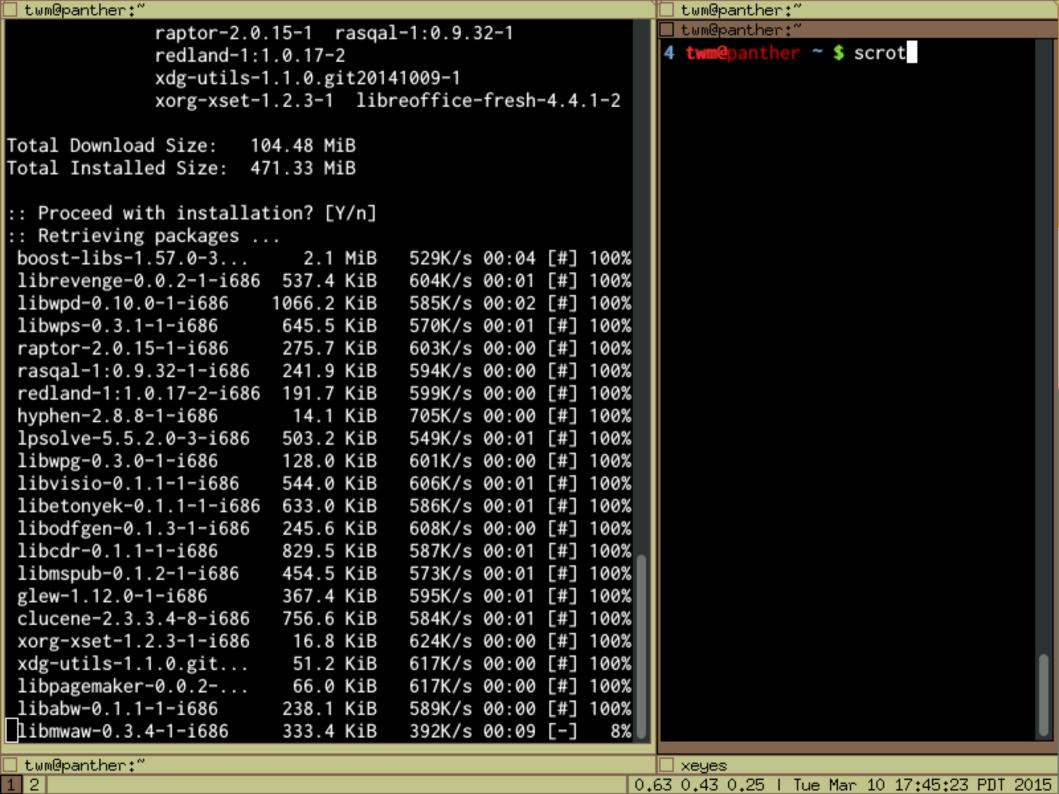

#### i3

- Configuration via text
  Great docs config file
- Layouts via containers:
  - Stack
  - Split
  - Vertical or horizontal
  - Nestable

- Also:
  - i3bar
  - i3status
  - i3lock

i3 Demo